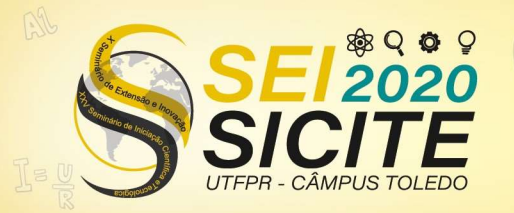

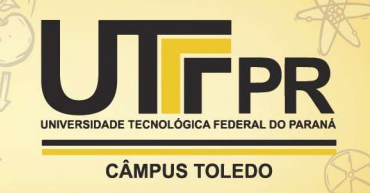

https://eventos.utfpr.edu.br//sicite/sicite2020

# Estudo da dinâmica não linear e caos

## The study of nonlinear dynamics and chaos

#### **RESUMO** *CONTRACT CONTRACT CONTRACT CONTRACT CONTRACT CONTRACT CONTRACT CONTRACT CONTRACT CONTRACT CONTRACT CONTRACT CONTRACT CONTRACT CONTRACT CONTRACT CONTRACT CONTRACT CONTRACT CONTRACT CONTRACT CONTRACT CONTRACT CONT*

A dinâmica das equações não lineares permite que, após a análise de um sistema arbitrário de equações seja possível prever o comportamento do sistema em dado momento. Dentro do conjunto das equações não lineares é possível encontrar sistemas que exibam comportamento caótico, os quais, considerando a grande quantidade de variáveis de estado, se tornam extremamente sensíveis a quaisquer mudanças nas condições iniciais e alterações de parâmetros. O objetivo do trabalho é a compreensão da dinâmica caótica em sistemas não lineares a tempo contínuo para posterior desenvolvimento de estudos que apresentem comportamento caótico na área da química. O objeto do estudo aqui apresentado é um sistema proposto por Rössler a partir do modelo de Lorenz, um conjunto de equações simplificado que representava a atmosfera em miniatura. O sistema de Rössler, apesar de não ter tido interpretação física imediata, apresentava uma compreensão qualitativa mais simples do fluxo caótico. Para a análise do sistema foi utilizado o software MATLAB, o qual permitiu a construção de programas identificadores de caos como mapas

Jessica Vaz Scheffer jessicavazscheffer@gmail.com Universidade Tecnológica Federal do Paraná, Ponta Grossa, Paraná, Brasil

Thiago Gilberto do Prado

Recebido: 19 ago. 2020. Aprovado: 01 out. 2020.

**Internacional** 

Œ

Direito autoral: Este trabalho está licenciado sob os termos da Licença Creative Commons-Atribuição 4.0

thiagogilbertodoprado@gmail.com Universidade Tecnológica Federal do Paraná, Ponta Grossa, Paraná, Brasil

PALAVRAS-CHAVE: Sistemas. Caos. Rössler.

de Poincaré, diagramas de bifurcação e expoente de Lyapunov.

#### **ABSTRACT**

The dynamics of nonlinear equations allows that, after analyzing an arbitrary system of equations, it is possible to predict the behavior of the system at a given moment. Within the set of nonlinear equations it is possible to find systems that exhibit chaotic behavior, which, considering the large number of state variables, become sensitive to any changes in conditions and changes in parameters. The objective of the work is to understand the chaotic dynamics in non-linear systems in continuous time for further development of studies that present chaotic behavior in the area of chemistry. The object of the study presented here is a system proposed by Rössler based on the Lorenz model, a simplified set of equations that represents the miniature atmosphere. Rössler's system, despite having no immediate physical interpretation, presented a simpler qualitative understanding of the chaotic flow. For a system analysis it was used in the MATLAB software, to qualify the construction of chaos identifier programs such as Poincaré maps, bifurcation diagrams and Lyapunov exponent.

KEYWORDS: Systems. Chaos. Rössler.

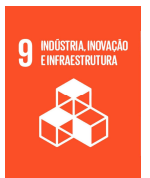

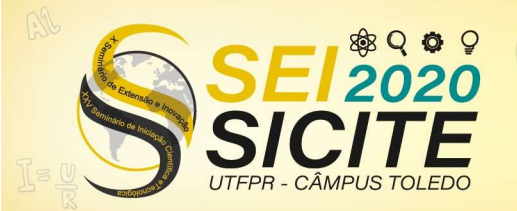

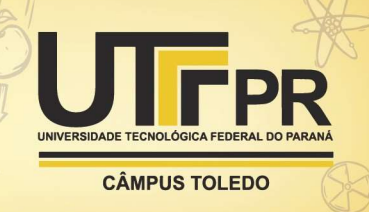

### **INTRODUÇÃO**

Edward Lorenz, meteorologista do MIT, enquanto calculava as soluções de um sistema de 12 equações diferenciais que buscava representar a atmosfera em miniatura, percebeu a sensível dependência do sistema às condições iniciais. Reduzindo o sistema, Lorenz obteve o conjunto de três equações diferenciais que configurava uma corrente de convecção no qual o fluido quente sobe e o fluido frio afunda (ALIGOOD; SAUER; YORKE, 1996).

Rössler propôs então um novo sistema, com o objetivo de representar os fluxos caóticos de uma forma simplificada, criando um novo modelo a partir do de Lorenz. Rössler (1976, p. 398) afirma que o princípio envolvido no seu novo sistema não se refere apenas a construção de um ilimitado número de sistemas caóticos artificiais, mas que também pode ser uma diretriz para identificação de sistemas naturais que seguem o mesmo comportamento, abrangendo a astrofísica, química, biologia e economia.

#### MATERIAL E MÉTODOS

Foram estudadas equações diferenciais, incluindo a construção de programas de identificação de caos no software MATLAB, como mapas de Poincaré, diagramas de bifurcação e expoente de Lyapunov.

#### RESULTADOS E DISCUSSÃO

O sistema apresentado por Rössler e apresentado na Eq. (1) possui apenas um termo não linear formando um único espiral.

$$
\begin{aligned}\n\dot{x} &= -(y + z) \\
\dot{y} &= x + ay \\
\dot{z} &= b + z(x - c)\n\end{aligned} \tag{1}
$$

A Figura 1 mostra o modelo de Rössler para  $a = 0.2$ ,  $b = 0.2$  e  $c = 5.7$ , com os valores iniciais  $x(0) = 0$ ,  $y(0) = -6.8$  e  $z(0) = 0.02$ .

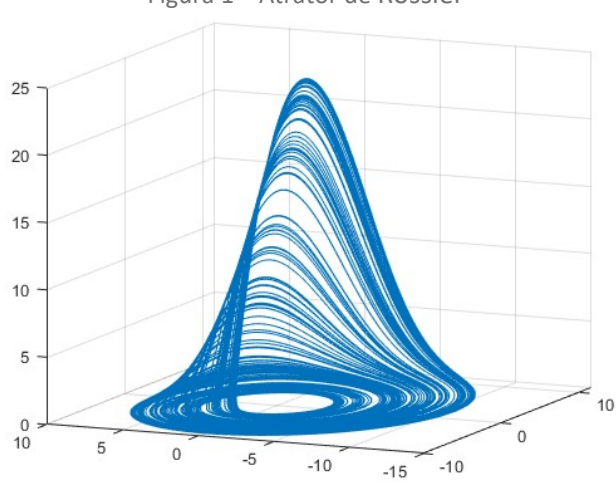

Figura 1 – Atrator de Rössler

Fonte: Autoria própria através do Software MATLAB (2020).

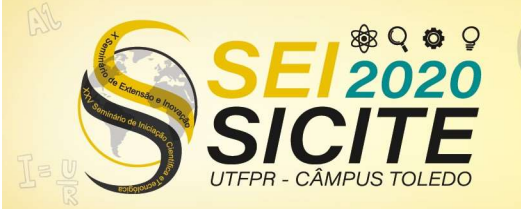

 $\overline{\phantom{a}}$ 

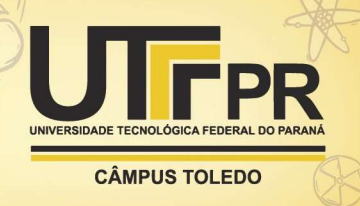

Para uma compreensão do modelo de Rössler, considera-se inicialmente apenas o plano xy. A Eq. (2) possui a origem como equilíbrio, ou seja  $f(v) = 0$ obtém-se  $\bar{v} = (0,0)$ .

$$
\begin{aligned}\n\dot{x} &= -y\\ \n\dot{y} &= x + ay\n\end{aligned} \tag{2}
$$

A matriz jacobiana  $Df(\bar{v})$  representada na Eq. (3) tem como autovalor  $a\pm\sqrt{a^2-4}$ .

$$
Df(\bar{v}) = \begin{pmatrix} 0 & -1 \\ 1 & a \end{pmatrix} \tag{3}
$$

Tem-se por definição que  $\bar{v}$  se torna instável se a parte real de pelo menos um autovalor da jacobiana é positivo, o que acontece para  $a > 0$ . Se  $0 < a < 2$  a parte imaginária do autovalor faz com que a solução espirale para fora, conforme mostrado na Figura 2 para  $a = b = 0.2$  e  $x(0) = y(0) = 0.1$ .

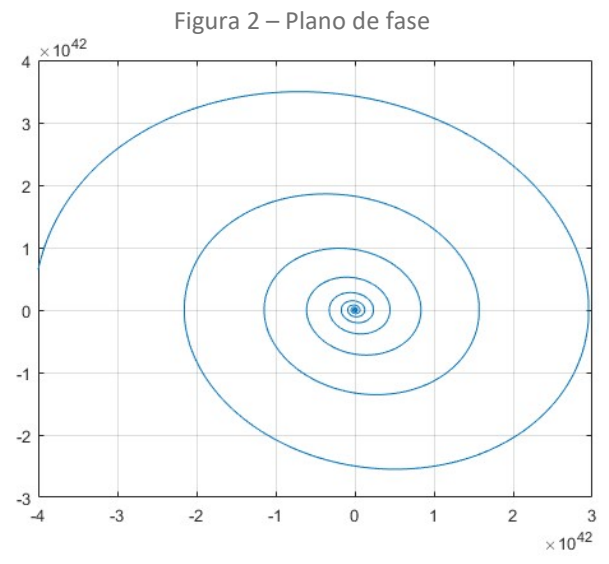

Fonte: Autoria própria através do Software MATLAB (2020).

Voltando a considerar a terceira equação do sistema, com o intervalo  $0 < a <$ 2 e  $c > x$ . Para pequenos valores iniciais de z, tem-se um comportamento parecido com o sistema anterior, onde as soluções espiralam para fora quase que apenas no plano  $xy$  devido ao tamanho de z. No entanto, conforme  $x$  aumenta e consequentemente, ultrapassa  $c$ , o coeficiente que multiplica  $z$  no sistema representado pela Eq. (1) se torna positivo. Aumentando  $z$ , ainda pela Eq. (1), diminui  $x$ , assim transformando-se num ciclo.

As imagens a seguir representadas pela Figura 3 e Figura 4 registram o plano de fase para o atrator de Rössler para diferentes valores de  $c$  e  $a = b = 0.1$ , após o descarte do transiente. Observa-se que conforme se altera o parâmetro  $c$  ocorre uma duplicação de período até que a trajetória se torna caótica. Assim como outros sistemas, a duplicação de período no atrator de Rössler é uma rota para o caos.

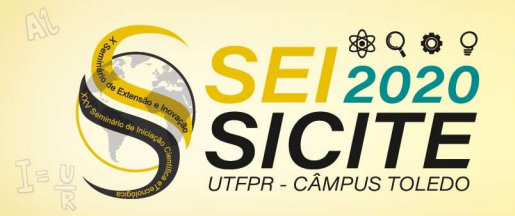

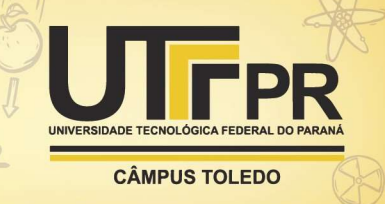

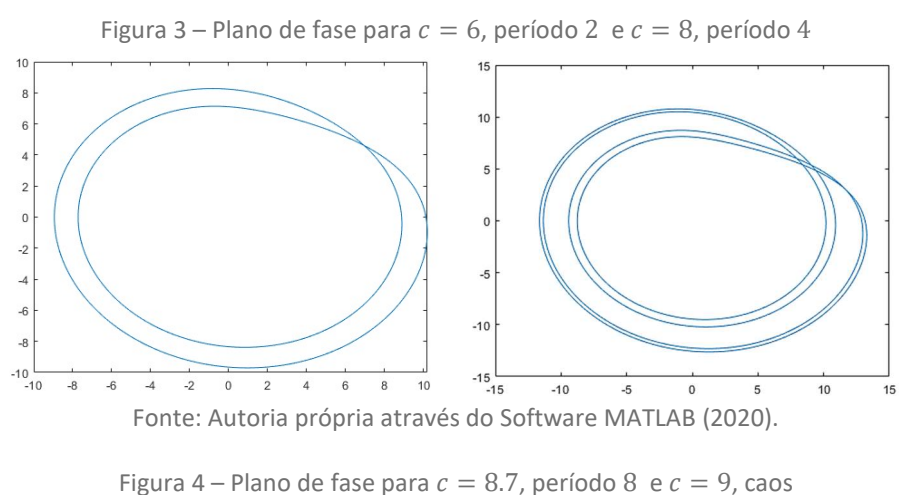

J.  $-10$  $-15$ <br> $-15$  $-15$ <br> $-15$  $-10$  $-10$ Fonte: Autoria própria através do Software MATLAB (2020).

O mapa de Poincaré permite a análise do sistema original com uma dimensão a menos. É feito um corte na região transversal ao fluxo do sistema. Dessa forma, a cada período de tempo que o fluxo corta a região transversal é feito um ponto no mapa. Se a solução for periódica, a quantidade de pontos presente no mapa será a mesma quantidade de períodos. Para a construção do algoritmo para o mapa de Poincaré é necessário se descartar o transiente e a cada ciclo completo, armazenar os valores de  $x$  e  $z$ , já que o corte foi feito paralelo ao eixo  $y$ . Para diminuir os erros devido a simulação numérica, o sistema foi programado para igualar os valores que divergiam num intervalo menor que 0.05. As figuras mostram o mapa de Poincaré para os mesmos parâmetros avaliados na análise anterior.

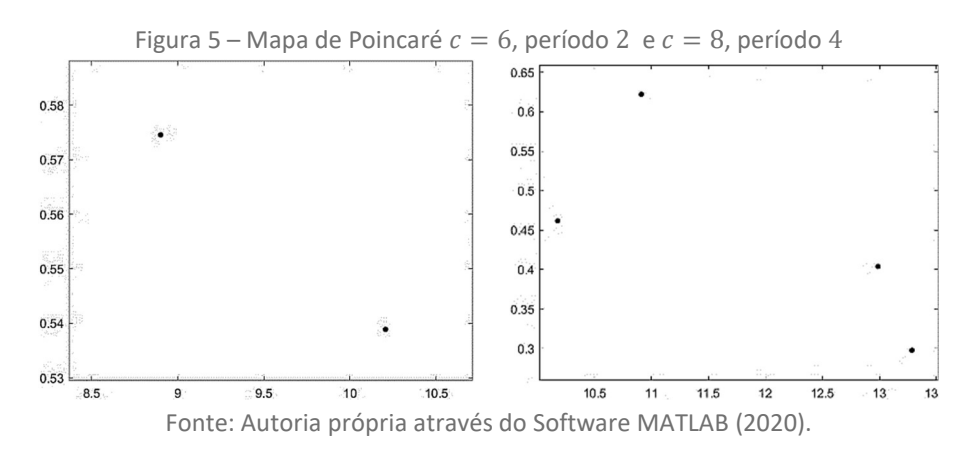

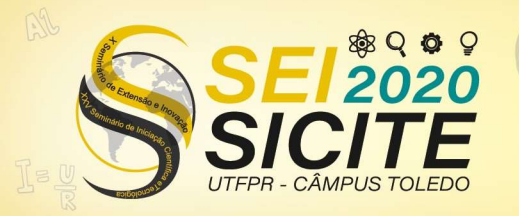

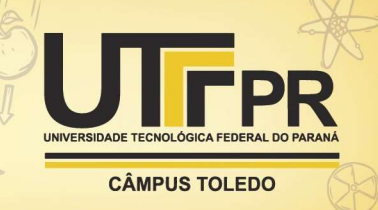

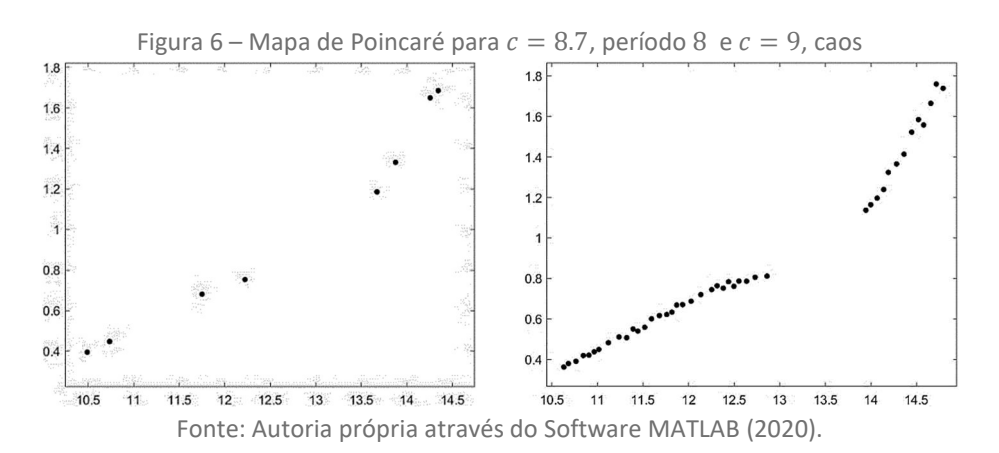

Assim como os métodos até agora apresentados, o mapa de bifurcação é uma ferramenta bastante útil para identificação de órbitas caóticas. Sendo assim, temse uma maneira mais clara e didática de observar a duplicação de período como rota para o caos no atrator de Rössler. O mapa contém o parâmetro  $c$  variando no eixo horizontal e a variável  $x$  no eixo vertical. Seguindo a mesma lógica da construção do mapa de Poincaré, a cada passo de tempo  $x$  repete seu comportamento, e assim pode-se avaliar a quantidade de períodos existentes conforme se varia o parâmetro c. Para a construção do mapa de bifurcação foi necessário descartar o transiente da solução e a cada ciclo completo em dado parâmetro, plotar o máximo valor de  $x$ . Foi avaliado o parâmetro  $c$  no intervalo de  $0 < c < 46$  com passo de 0.01 e  $a = b = 0.1$ .

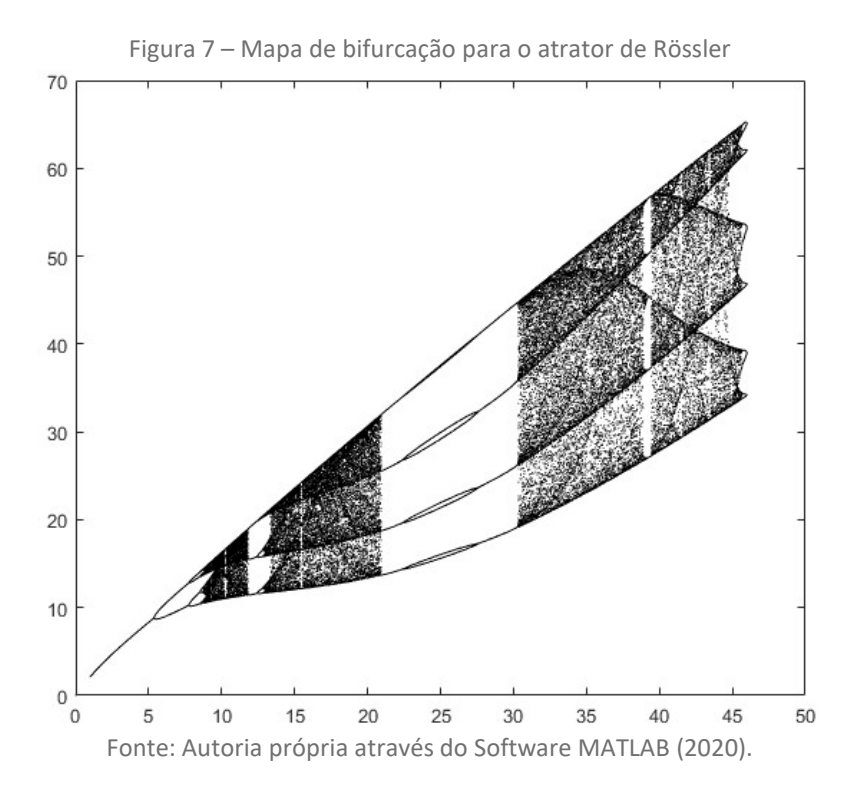

Uma maneira de caracterizar sistemas caóticos a tempo contínuo é através da separação exponencial de trajetórias que inicialmente se encontram muito próximas, demonstrando a sensível dependência às condições iniciais. Essa

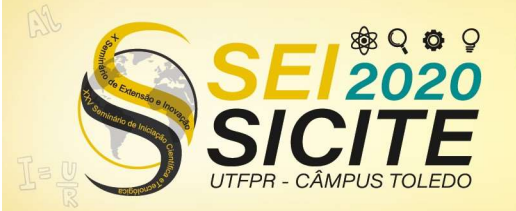

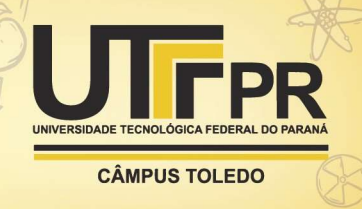

quantificação do caos pela separação exponencial das trajetórias próximas se dá pelo expoente de Lyapunov.

Para tempo contínuo, a ideia é que considerando um conjunto de equações com condição inicial  $xo$ , existam vários pontos infinitesimalmente próximos a esse valor inicial formando uma esfera. Pelo centro da esfera passa a trajetória inicial do sistema, chamada de trajetória fiducial. Após um tempo  $t$ , a esfera sofre deformações, se transformando em outra forma geométrica, elipsoide (GALDINO, 2018).

 Existem vários métodos para encontrar numericamente o espectro de Lyapunov de um sistema  $n$  dimensional, entre eles a abordagem clássica, conhecida como método do mapa tangente. Esse método tem como objetivo calcular as divergências de  $n$  vetores ortogonais a partir da constante aplicação do mapa tangente (DIOGO et al., 2009).

 A Eq. (4) mostra a equação linearizada para a obtenção do mapa tangente, onde  $I(x, t)$  é a jacobiana do sistema.

$$
\dot{\phi}(x,t) = J(x,t).\phi(x,t) \tag{4}
$$

Tanto os primeiros *n* vetores ortogonais quanto  $\phi(x_0)$  são definidos como a matriz identidade. Assim se integra, durante um tempo T, a equação original juntamente com as  $n$  equações linearizadas. Assim o primeiro vetor transformado na primeira iteração será dado por:

$$
\delta_1 x^{(1)} = \phi(x, t). \delta_1 x^{(0)} / ||\delta_1 x^{(0)}|| \tag{5}
$$

 Como os vetores tendem a se alinhar na direção mais expansiva conforme ocorrem as iterações, aplica-se o método de ortonormalização de Gram-Schmidt.  $\phi$  inicial para a nova integração será novamente definido pela matriz identidade. Assim o espectro de Lyapunov, após  $K$  iterações, é calculado para o maior expoente como:

$$
\lambda_1 = \frac{1}{K} \sum_{k=1}^{K} \ln \| \delta_1 x^{(k)} \| \tag{6}
$$

 O sistema é considerado caótico desde que, ao menos um dos expoentes seja positivo. Expoentes positivos significam que o fluxo está se expandindo enquanto os negativos demonstram uma contração. A tabela a seguir mostra o espectro de Lyapunov para o sistema de Rössler para  $a = 0.15$ ,  $b = 0.2$ ,  $c = 10$  e os valores iniciais  $x(0) = 0$ ,  $y(0) = -6.8$  e  $z(0) = 0.02$ . O tempo final foi de  $10000 s \cdot T = 0.5.$ 

Tabela 1 – Espectro de Lyapunov

|        |        | Zэ        |
|--------|--------|-----------|
| 0.0853 | 0.0002 | $-9.6010$ |

Fonte: Autoria própria através do Software MATLAB (2020).

Assim como no mapa de bifurcação, foi possível calcular o maior expoente de Lyapunov enquanto se variava  $c$  no eixo  $x$ . Utilizando as mesmas condições iniciais da Tabela 1 e os parâmetros  $0 < c < 46$  com passo de  $0.01$  e  $a = b = 0.1$ , tempo final de 4000  $s \text{ e } T = 0.5$  obteve-se a Figura 8. Nota-se que o expoente aumenta quando as trajetórias tornam caóticas e diminui consideravelmente quando possui

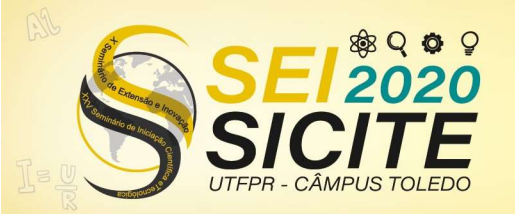

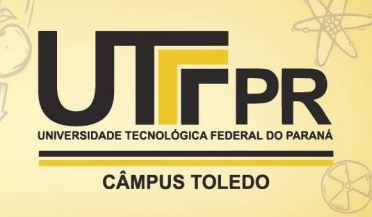

uma janela de periodicidade. O expoente volta a diminuir em  $c$  próximo a 46 quando as órbitas voltam a ser periódicas.

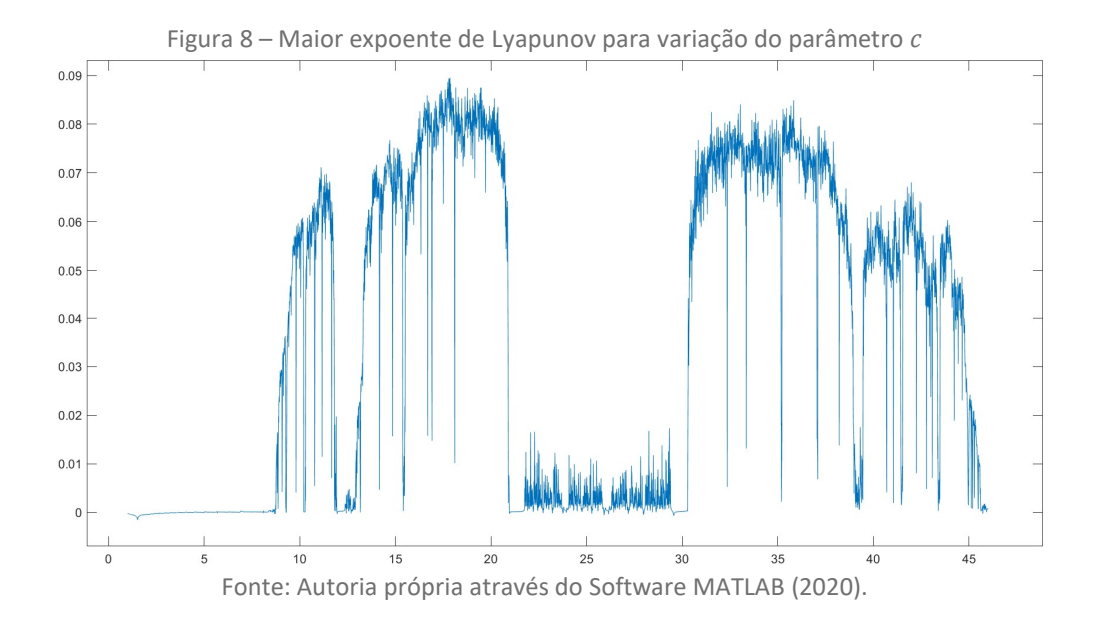

### **CONCLUSÃO**

O estudo dos sistemas que apresentam comportamento caótico é muito útil para modelos reais que podem ser representados por eles e que inicialmente, são dados como imprevisíveis como previsão do tempo, mercado financeiro, tais como em outras áreas da ciência. Além disso, muitos sistemas podem utilizar do caos como um benefício. Dentro da área química temos misturas caóticas ou aprimoramento da transferência de calor através da advecção caótica. Abrangendo toda a teoria do caos, os fractais, por exemplo, podem ser usados para a fabricação de pele artificial. As possibilidades são infinitas e a análise de sistemas como o de Rössler podem ser porta de entrada para o desenvolvimento de muitos estudos promissores.

#### AGRADECIMENTOS

Agradeço aos meus pais por todo o apoio e ao meu orientador Thiago Prado.

#### REFERÊNCIAS

ALIGOOD, K. T.; SAUER T. D.; YORKE, J. A. CHAOS: An introduction to Dynamical Systems. New York: Springer, 1996.

DIOGO, C. S. et al. Estimando Expoentes de Lyapunov Através de Dinâmicas Clonadas e sua Aplicação em um Modelo Neuronal Não-suave. Disponível em: http://www.dca.fee.unicamp.br/portugues/pesquisa/seminarios/2009/artigos/so riano fazanaro suyama madrid attux.pdf. Acesso em: 7 mar. 2020.

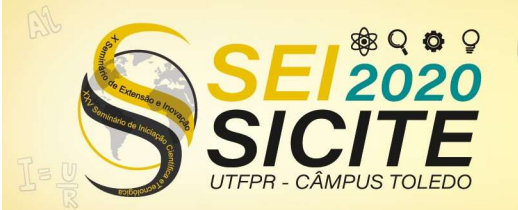

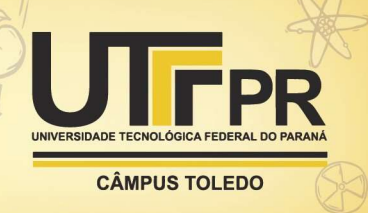

GALDINO, V. G. Técnicas para estimação de expoentes de Lyapunov em sistemas dinâmicos não-lineares. 2018. 60 f. Dissertação (Mestrado em Modelagem Matemática e Computacional) – Programa de Pós-Graduação em Modelagem Matemática e Computacional, Universidade Federal da Paraíba, João Pessoa, 2018. Disponível em:

https://repositorio.ufpb.br/jspui/bitstream/123456789/13387/1/Arquivototal.pd f. Acesso em: 1 ago. 2020.

RÖSSLER, O. E. An equation for continuous chaos. Physics Letters A, Germany, v. 57, n. 5, July. 1976.